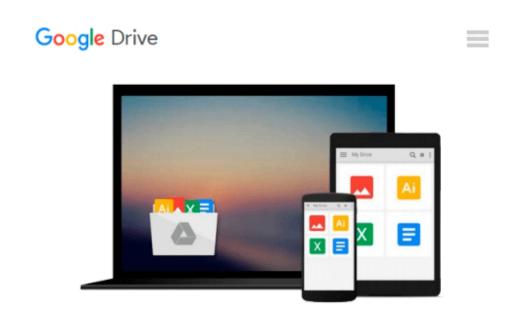

# MATLAB und Simulink - Eine kursorientierte Einführung (mitp Professional) (German Edition)

Ottmar Beucher

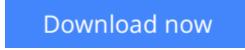

<u>Click here</u> if your download doesn"t start automatically

## Download and Read Free Online MATLAB und Simulink - Eine kursorientierte Einführung (mitp Professional) (German Edition) Ottmar Beucher

#### From reader reviews:

#### **Emma Anderson:**

Do you have favorite book? In case you have, what is your favorite's book? Reserve is very important thing for us to learn everything in the world. Each e-book has different aim or maybe goal; it means that reserve has different type. Some people experience enjoy to spend their time and energy to read a book. They are reading whatever they take because their hobby will be reading a book. Why not the person who don't like reading a book? Sometime, man feel need book after they found difficult problem or maybe exercise. Well, probably you will require this MATLAB und Simulink - Eine kursorientierte Einführung (mitp Professional) (German Edition).

#### Jaime McKenney:

The event that you get from MATLAB und Simulink - Eine kursorientierte Einführung (mitp Professional) (German Edition) may be the more deep you searching the information that hide within the words the more you get considering reading it. It does not mean that this book is hard to know but MATLAB und Simulink - Eine kursorientierte Einführung (mitp Professional) (German Edition) giving you buzz feeling of reading. The article writer conveys their point in selected way that can be understood by simply anyone who read that because the author of this guide is well-known enough. That book also makes your own vocabulary increase well. So it is easy to understand then can go to you, both in printed or e-book style are available. We highly recommend you for having this MATLAB und Simulink - Eine kursorientierte Einführung (mitp Professional) (German Edition) instantly.

#### Kaye Hensley:

Reading a reserve can be one of a lot of pastime that everyone in the world likes. Do you like reading book and so. There are a lot of reasons why people fantastic. First reading a publication will give you a lot of new data. When you read a reserve you will get new information because book is one of a number of ways to share the information or their idea. Second, looking at a book will make you actually more imaginative. When you studying a book especially fictional works book the author will bring someone to imagine the story how the characters do it anything. Third, you are able to share your knowledge to other individuals. When you read this MATLAB und Simulink - Eine kursorientierte Einführung (mitp Professional) (German Edition), you may tells your family, friends and soon about yours reserve. Your knowledge can inspire the mediocre, make them reading a e-book.

#### **Delaine Valencia:**

Spent a free time and energy to be fun activity to try and do! A lot of people spent their free time with their family, or their own friends. Usually they performing activity like watching television, going to beach, or picnic within the park. They actually doing same every week. Do you feel it? Would you like to something different to fill your own free time/ holiday? Might be reading a book could be option to fill your totally free

time/ holiday. The first thing that you will ask may be what kinds of book that you should read. If you want to try out look for book, may be the guide untitled MATLAB und Simulink - Eine kursorientierte Einführung (mitp Professional) (German Edition) can be excellent book to read. May be it may be best activity to you.

### Download and Read Online MATLAB und Simulink - Eine kursorientierte Einführung (mitp Professional) (German Edition) Ottmar Beucher #NDKQZTLOM4A

## Read MATLAB und Simulink - Eine kursorientierte Einführung (mitp Professional) (German Edition) by Ottmar Beucher for online ebook

MATLAB und Simulink - Eine kursorientierte Einführung (mitp Professional) (German Edition) by Ottmar Beucher Free PDF d0wnl0ad, audio books, books to read, good books to read, cheap books, good books, online books, books online, book reviews epub, read books online, books to read online, online library, greatbooks to read, PDF best books to read, top books to read MATLAB und Simulink - Eine kursorientierte Einführung (mitp Professional) (German Edition) by Ottmar Beucher books to read online.

### **Online MATLAB und Simulink - Eine kursorientierte Einführung (mitp Professional)** (German Edition) by Ottmar Beucher ebook PDF download

MATLAB und Simulink - Eine kursorientierte Einführung (mitp Professional) (German Edition) by Ottmar Beucher Doc

MATLAB und Simulink - Eine kursorientierte Einführung (mitp Professional) (German Edition) by Ottmar Beucher Mobipocket

MATLAB und Simulink - Eine kursorientierte Einführung (mitp Professional) (German Edition) by Ottmar Beucher EPub